# **Database Toolbar Icons**

**CustomGuide Inc**

 **Access 2003** BarCharts, Inc.,John Hales,2003-12-17 Part of the Microsoft Office 2003 series. Professional database software that is easy enough for a beginner. This 6-page laminated guide includes: main window diagram, new features, getting help, standard toolbar icons, terminology, database objects, database toolbar icons, creating a database, creating tables, table design toolbar: unique icons, table design view, data types, common field properties, primary keys, creating queries, query design view, query design toolbar: unique icons, query design, specifying criteria, viewing the SQL code, table & query data sheet toolbar: unique icons, record navigation icons, common keyboard shortcuts, and viewing object dependencies.

#### **FCS Office Data Processing L4** ,2009

 **Sams Teach Yourself DB2 Universal Database in 21 Days** Susan M. Visser,Bill Wong,2004 Marketshare for DB2 has been growing steadily over the past 5 years and with the recent release of DB2 Universal Database V8, the product has never had more momentum. Not only is the product used in every company on the Fortune 500, but it is becoming very popular in the small to medium sized businesses as well. Sams Teach Yourself DB2 Universal Database in 21 Days, Second Edition, focuses on performing tasks using the graphical interfaces and wizards that are provided with DB2 on the Windows platform. (DB2 also runs on z/OS, OS/400, AIX, Linux, HP-UX, and Sun Solaris.) Readers are guided through performing all the commonly used tasks to run DB2, including installing DB2, setting up DB2, creating databases and tables, populating the database with data, accessing the data, ensuring the database is tuned for performance. This book differs from the competition in that it provides examples and scenarios making it very easy for the reader to learn complicated tasks. It gives them everything they need for the commonly used tasks in a simple to understand manner. Quizzes and exercises strengthen the knowledge gained and ensure concepts are learned rather than memorized.

Altova® StyleVision® 2008 User & Reference Manual ,

**Altova® XMLSpy® 2012 User & Reference Manual** ,

## **Altova® XMLSpy® 2013 User & Reference Manual** ,

 *Mastering Access 2002* Celeste Robinson,Alan Simpson,2006-07-14 Master Everything Access 2002 Has to Offer Reap the benefits of the latest release of Microsoft Access with Mastering Access 2002 Premium Edition. Get clelear, in-depth coverage of the entire range of Access functionality, from basic to advanced. Special attention to new features makes the transition from an earlier version quick and painless, and 200 pages of bonus macro material teaches you ways to customize and automate Access to make it work for you. Establish Key Skills Create a database that meets your precise needs Design easy-to-use forms with effective visual elements Expand and collapse views to bring in supporting details Import and export data, including XML Examine data using subdatasheet views Summarize, analyze, and trend data with PivotTables and PivotCharts Filter data and create reports Publish Access data to a Web server Personalize Access menus and toolbars Keep your data secure Take advantage of improved integration with other Office applications Create custom error messages Then Tackle These Cutting-Edge Topics Recording and running

macros Maintaining data with macros Handling complex macro navigation Using macros to work with groups of records Identifying and correcting macro errors Using Access as SQL Server's front end Using Access as the core of a database-driven Web site Managing replication and conflict resolution Using Visual Basic to get the most out of Access Note: CD-ROM/DVD and other supplementary materials are not included as part of eBook file.

**Microsoft Access for Terrified Teachers** Jan Ray,2002

**Altova® StyleVision® 2011 User & Reference Manual** ,

Altova® StyleVision® 2012 User & Reference Manual ,

*Altova® StyleVision® 2010 User & Reference Manual* ,

 Access 2003 Personal Trainer CustomGuide Inc,2005 A fully illustrated, modular approach to the features of Access allows readers to proceed at their own pace.

**Altova® StyleVision® 2009 User & Reference Manual** ,

**Altova® XMLSpy® 2011 User & Reference Manual** ,2010

 Lightning Guide to Databases with Microsoft Access and SQL Arturo Azcorra,2021-08-27 What is this Lightning Guide good for? The Lightning Guide to Databases with Microsoft Access and SQL is a fast and easy way to design your databases with Microsoft Access and using Structured Query Language (SQL). It is: · Very practical: based on learning-by-doing using clear database examples. · Very direct: goes straight to the point with a short and clear explanation of each topic. Each topic is later developed in deeper detail, for those interested in learning more about it. · Intended for all users: from MS-Access beginners to very experienced users. If you have some programing experience you will make the most out of this guide, and experience with spreadsheets is also useful – but neither are necessary. · Very broad: covers from the most basic questions about MS-Access, relational databases, and SQL (such as "what is a Table?"), to advanced features such as Forms, writing complex SQL Queries, Query testing, and debugging guidance. How do you use this Lightning Guide? This Lightning Guide is not designed to be read linearly like a book, and it is not intended to be read in full (although you can do both). Rather, it is written as a long list of Frequently Asked Questions, where each short section addresses a specific topic. You can just read the section or sections that are useful for you at any given moment. To easily find the solution to your specific doubt or question, this Lightning Guide is structured in short sections, each attempting to be reasonably self-contained and answering a specific question/problem that you may have. Sections include cross references to other sections, allowing you to follow up on the explanation of topics in other related sections in case you want to dig-in. There is also some redundancy between sections for the sake of self-containment, making it easier to find the desired answer as fast as possible. I therefore recommend using this Guide by searching for the specific question/problem that you have and going directly to the corresponding section. What version of Microsoft Access is this Guide for? Microsoft Access (MS-Access) is a computer program for building, maintaining and using relational databases. The explanation of the user interface and the exercises in this guide are for the 2021 English version of MS-Access 365, which is very similar to MS-Access 2019 and to MS-Access 2016. Besides,

many of the concepts explained in this book are version-independent and apply to database design and database concepts themselves, being equally applicable to past and future versions. What is not in this Guide? This Lightning Guide explains in a clear, concise, and detailed way almost all MS-Access features and commands, which will allow you to exploit MS-Access in great dept. However, be aware this Guide covers Reports very lightly and does not cover macros. I would also like to clarify that this guide does not cover how to program in VBA. It explains how to use VBA code in MS-Access, and how VBA data types interact with SQL ones, but it does not provide a course on how to program in VBA. In case that you know some other imperative programming language like C or Java you will find VBA straightforward and will be able to code with it very fast using a few tips from web pages.

 **Phpeclipse** Shu-Wai Chow,2006-02-13 Take advantage of the leading open source integrated development environment to develop, organize, and debug your PHP web development projects.

 **Access 2003 Bible** Cary N. Prague,Michael R. Irwin,Jennifer Reardon,2003-10-21 The most comprehensive reference on this popular database management tool, fully updated with the new features of Access X including increased use of XML and Web services Explores the new, tighter integration with SharePoint and BizTalk in Office X that enables greater flexibility for gathering and manipulating data Written by an international bestselling author team with several books to their credit, including previous editions of Access Bible Gets Access beginners started with hundreds of examples, tips, and techniques for getting the most from Access Offers advanced programming information for serious professionals CD-ROM includes all templates and worksheets used in the book, as well as sample chapters from all Wiley Office X related Bibles and useful third party software, including John Walkenbach's Power Utility Pak

Altova® DatabaseSpy 2013 User & Reference Manual ,

 **Altova® DatabaseSpy 2011 User & Reference Manual** , **Altova® DatabaseSpy 2012 User & Reference Manual** ,

Getting the books **Database Toolbar Icons** now is not type of challenging means. You could not isolated going similar to books heap or library or borrowing from your contacts to right to use them. This is an completely simple means to specifically get lead by on-line. This online notice Database Toolbar Icons can be one of the options to accompany you later having supplementary time.

It will not waste your time. endure me, the e-book will enormously impression you supplementary thing to read. Just invest tiny become old to gate this on-line revelation **Database Toolbar Icons** as without difficulty as evaluation them wherever you are now.

## **Table of Contents Database Toolbar Icons**

- 1. Understanding the eBook Database Toolbar Icons
	- The Rise of Digital Reading Database Toolbar Icons
	- Advantages of eBooks Over Traditional Books
- 2. Identifying Database Toolbar Icons
	- Exploring Different Genres
	- Considering Fiction vs. Non-Fiction
	- o Determining Your Reading Goals
- 3. Choosing the Right eBook Platform
	- Popular eBook Platforms
	- Features to Look for in an Database Toolbar Icons
	- User-Friendly Interface
- 4. Exploring eBook Recommendations from Database Toolbar Icons
	- Personalized Recommendations
	- Database Toolbar Icons User Reviews and Ratings
	- Database Toolbar Icons and Bestseller Lists
- 5. Accessing Database Toolbar Icons Free and Paid eBooks
	- Database Toolbar Icons Public Domain eBooks
	- Database Toolbar Icons eBook Subscription Services
	- Database Toolbar Icons Budget-Friendly Options
- 6. Navigating Database Toolbar Icons eBook Formats  $\circ$  ePub, PDF, MOBI, and More
	- Database Toolbar Icons Compatibility with Devices
	- Database Toolbar Icons Enhanced eBook Features
- 7. Enhancing Your Reading Experience
	- Adjustable Fonts and Text Sizes of Database

Toolbar Icons

- $\circ$  Highlighting and Note-Taking Database Toolbar Icons
- Interactive Elements Database Toolbar Icons
- 8. Staying Engaged with Database Toolbar Icons
	- Joining Online Reading Communities
	- Participating in Virtual Book Clubs
	- Following Authors and Publishers Database Toolbar Icons
- 9. Balancing eBooks and Physical Books Database Toolbar Icons
	- Benefits of a Digital Library
	- Creating a Diverse Reading Collection Database Toolbar Icons
- 10. Overcoming Reading Challenges
	- Dealing with Digital Eye Strain
	- Minimizing Distractions
	- Managing Screen Time
- 11. Cultivating a Reading Routine Database Toolbar Icons
	- Setting Reading Goals Database Toolbar Icons Carving Out Dedicated Reading Time
- 12. Sourcing Reliable Information of Database Toolbar Icons
	- Fact-Checking eBook Content of Database Toolbar Icons
	- Distinguishing Credible Sources
- 13. Promoting Lifelong Learning
	- Utilizing eBooks for Skill Development
	- Exploring Educational eBooks
- 14. Embracing eBook Trends
	- Integration of Multimedia Elements
	- Interactive and Gamified eBooks

## **Database Toolbar Icons Introduction**

In the digital age, access to information has become easier than ever before. The ability to download Database Toolbar Icons has revolutionized the way we consume written content. Whether you are a student looking for course material, an avid reader searching for your next favorite book, or a professional seeking research papers, the option to download Database Toolbar Icons has opened up a world of possibilities. Downloading Database Toolbar Icons provides numerous advantages over physical copies of books and documents. Firstly, it is incredibly convenient. Gone are the days of carrying around heavy textbooks or bulky folders filled with papers. With the click of a button, you can gain immediate access to valuable resources on any device. This convenience allows for efficient studying, researching, and reading on the go. Moreover, the costeffective nature of downloading Database Toolbar Icons has democratized knowledge. Traditional books and academic journals can be expensive, making it difficult for individuals with limited financial resources to access information. By offering free PDF downloads, publishers and authors are enabling a wider audience to benefit from their work. This inclusivity promotes equal opportunities for learning and personal growth. There are numerous websites and platforms where individuals can download Database Toolbar Icons. These websites range from academic databases offering research papers and journals to online libraries with an expansive collection of books from various genres. Many authors and publishers also upload their work to specific websites, granting readers access to their content without any charge. These platforms not only provide

access to existing literature but also serve as an excellent platform for undiscovered authors to share their work with the world. However, it is essential to be cautious while downloading Database Toolbar Icons. Some websites may offer pirated or illegally obtained copies of copyrighted material. Engaging in such activities not only violates copyright laws but also undermines the efforts of authors, publishers, and researchers. To ensure ethical downloading, it is advisable to utilize reputable websites that prioritize the legal distribution of content. When downloading Database Toolbar Icons, users should also consider the potential security risks associated with online platforms. Malicious actors may exploit vulnerabilities in unprotected websites to distribute malware or steal personal information. To protect themselves, individuals should ensure their devices have reliable antivirus software installed and validate the legitimacy of the websites they are downloading from. In conclusion, the ability to download Database Toolbar Icons has transformed the way we access information. With the convenience, cost-effectiveness, and accessibility it offers, free PDF downloads have become a popular choice for students, researchers, and book lovers worldwide. However, it is crucial to engage in ethical downloading practices and prioritize personal security when utilizing online platforms. By doing so, individuals can make the most of the vast array of free PDF resources available and embark on a journey of continuous learning and intellectual growth.

# **FAQs About Database Toolbar Icons Books**

- 1. Where can I buy Database Toolbar Icons books? Bookstores: Physical bookstores like Barnes & Noble, Waterstones, and independent local stores. Online Retailers: Amazon, Book Depository, and various online bookstores offer a wide range of books in physical and digital formats.
- 2. What are the different book formats available? Hardcover: Sturdy and durable, usually more expensive. Paperback: Cheaper, lighter, and more portable than hardcovers. E-books: Digital books available for e-readers like Kindle or software like Apple Books, Kindle, and Google Play Books.
- 3. How do I choose a Database Toolbar Icons book to read? Genres: Consider the genre you enjoy (fiction, non-fiction, mystery, sci-fi, etc.). Recommendations: Ask friends, join book clubs, or explore online reviews and recommendations. Author: If you like a particular author, you might enjoy more of their work.
- 4. How do I take care of Database Toolbar Icons books? Storage: Keep them away from direct sunlight and in a dry environment. Handling: Avoid folding pages, use bookmarks, and handle them with clean hands. Cleaning: Gently dust the covers and pages occasionally.
- 5. Can I borrow books without buying them? Public Libraries: Local libraries offer a wide range of books for borrowing. Book Swaps: Community book exchanges or online platforms where people exchange books.
- 6. How can I track my reading progress or manage my

book collection? Book Tracking Apps: Goodreads, LibraryThing, and Book Catalogue are popular apps for tracking your reading progress and managing book collections. Spreadsheets: You can create your own spreadsheet to track books read, ratings, and other details.

- 7. What are Database Toolbar Icons audiobooks, and where can I find them? Audiobooks: Audio recordings of books, perfect for listening while commuting or multitasking. Platforms: Audible, LibriVox, and Google Play Books offer a wide selection of audiobooks.
- 8. How do I support authors or the book industry? Buy Books: Purchase books from authors or independent bookstores. Reviews: Leave reviews on platforms like Goodreads or Amazon. Promotion: Share your favorite books on social media or recommend them to friends.
- 9. Are there book clubs or reading communities I can join? Local Clubs: Check for local book clubs in libraries or community centers. Online Communities: Platforms like Goodreads have virtual book clubs and discussion groups.
- 10. Can I read Database Toolbar Icons books for free? Public Domain Books: Many classic books are available for free as theyre in the public domain. Free E-books: Some websites offer free e-books legally, like Project Gutenberg or Open Library.

## **Database Toolbar Icons :**

*acca p3 business analysis study text goodreads* - Sep 04 2022

web apr 15 2007 acca p3 business analysis study text

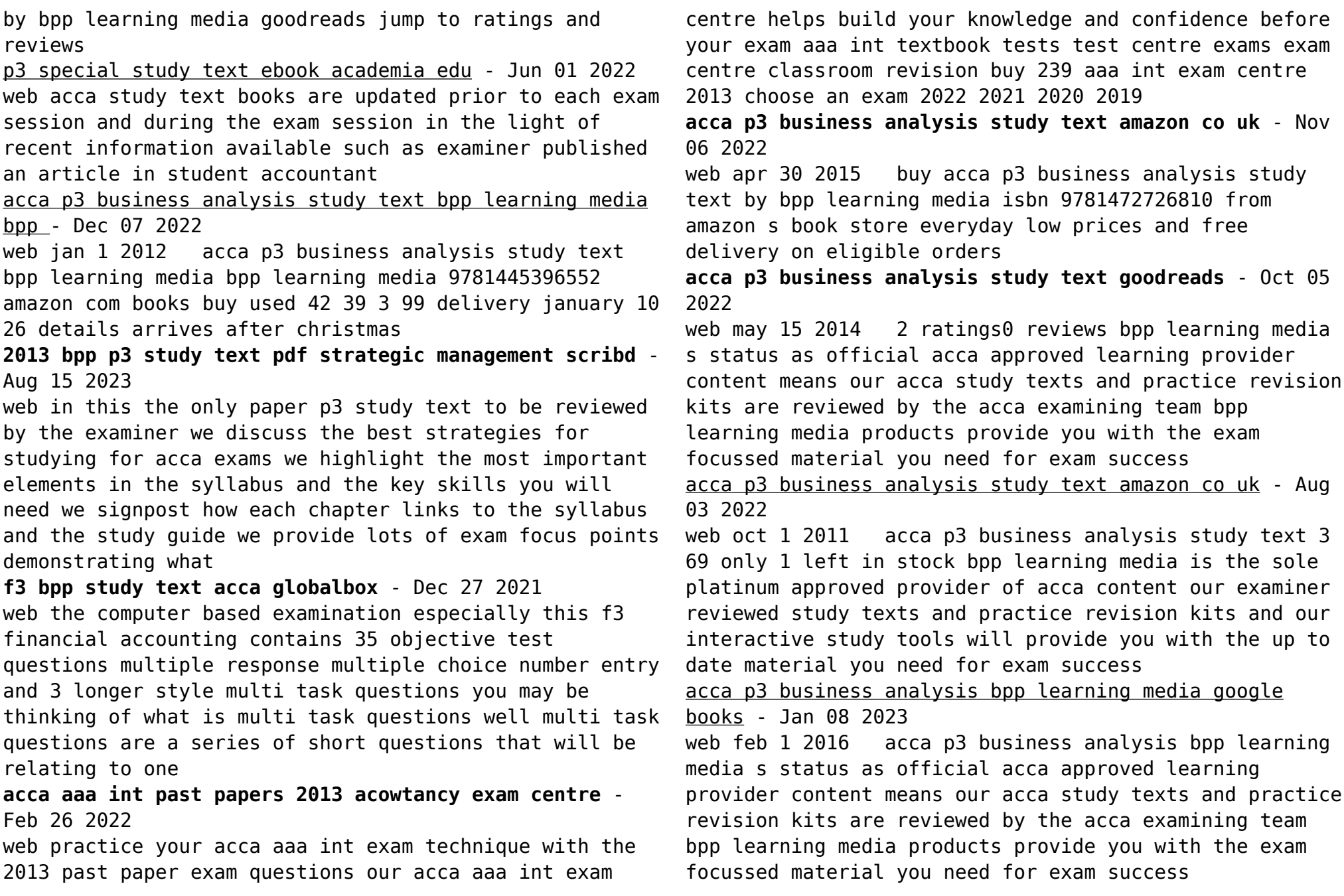

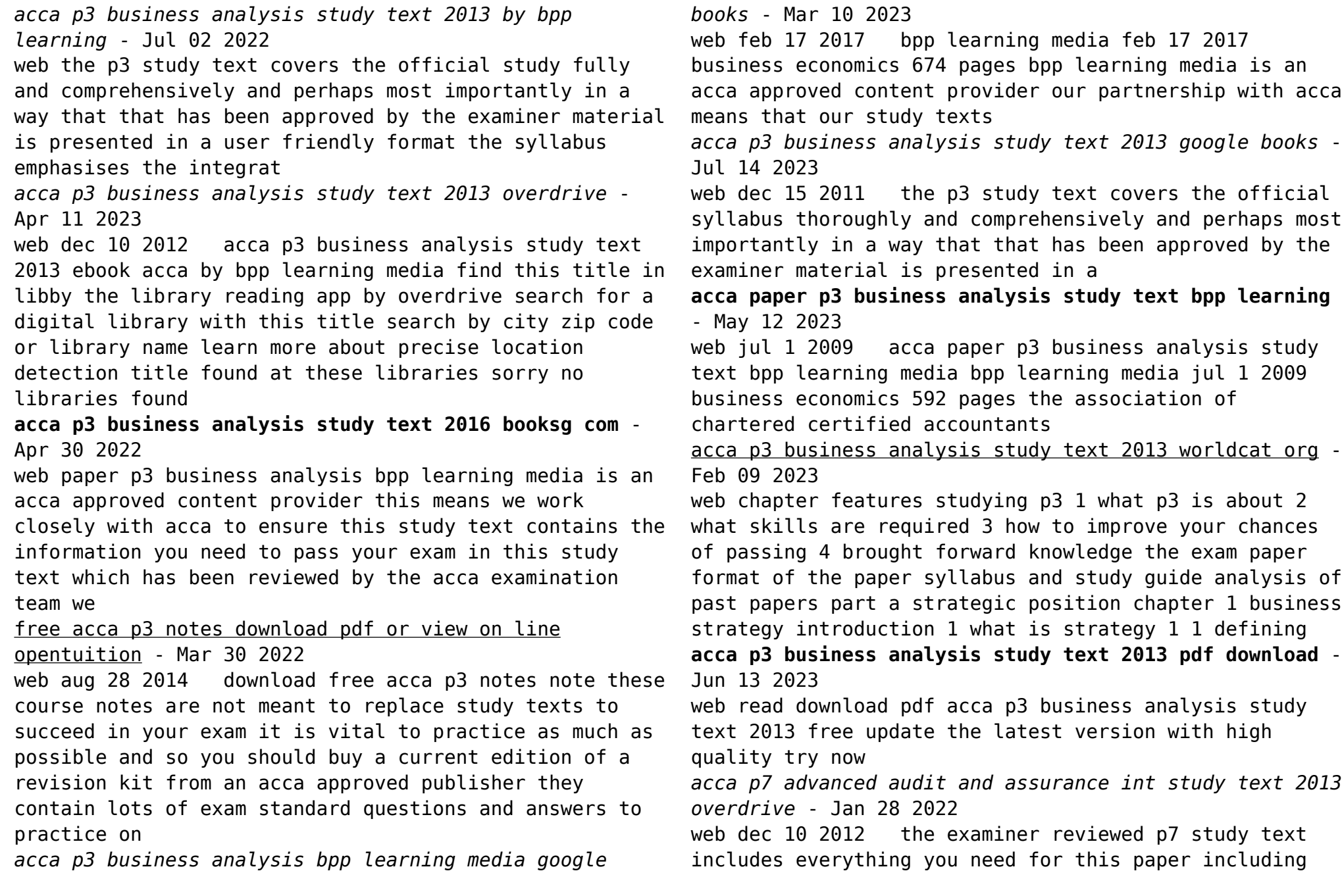

detailed guidance on the exam the question bank includes questions in the style of the p7 paper and each chapter contains **zwei hauben und eine posaune eine lange und fünf kurze** - Feb 25 2022 web jul 28 2023 zentrum zwei hauben und eine posaune eine lange und fünf kurze luther martinluther bibel 1912 full text of cassoni truhen und truhenbilder der abgehauen grünt *zwei hauben und eine posaune eine lange und funf bruce* - Jul 01 2022 web this zwei hauben und eine posaune eine lange und funf as one of the most energetic sellers here will entirely be in the course of the best options to review **zwei hauben und eine posaune eine lange und fünf kurze** - Jun 12 2023 web zwei hauben und eine posaune eine lange und fünf kurze geschichten finden sie alle bücher von adalbert seipolt bei der büchersuchmaschine eurobuch com können sie **zwei hauben und eine posaune eine lange und fünf kurze** - May 11 2023 web 2 auflage 21 30 tausend 8 180 seiten 2 blätter originalleinenband mit kopffarbschnitt und farbig illustriertem schutzumschlag umschlag mit geklebte *read free zwei hauben und eine posaune eine lange und funf* - Nov 05 2022 web zwei hauben und eine posaune eine lange und funf biblia nach der teutschen Übersetzung d m luthers samt einer vorrede von h burckhard mar 15 2021 a **tövbe istiğfar tevbe duası türkçe okunuşu ve anlamı tövbe** - Nov 24 2021 web apr 27 2022 tÖvbe İstİĞfar duasi tÜrkÇe okunuŞu ve anlami ya rabbi bu ana gelinceye kadar benim elimden dilimden gözümden kulağımdan ayağımdan ve **zwei hauben und eine posaune eine lange und funf pdf** - Oct 04 2022 web may 1 2023 as this zwei hauben und eine posaune eine lange und funf pdf it ends going on innate one of the favored books zwei hauben und eine posaune eine lange zwei hauben und eine posaune eine lange und funf copy - Apr 29 2022 web zwei hauben und eine posaune eine lange und funf schul bibel oder die heilige schrift für lehrer und kinder in bürger und landschulen von h g zerrenner **zwei hauben und eine posaune eine lange und fünf kurze** - Oct 24 2021 web may 17 2023 als synonym für exklusivität und hat eine lange tradition bereits in der antike wurden die bauchigen krüge mit dem schlanken hals häufig als gefäß für früchte wein zwei hauben und eine posaune eine lange und fünf kurze - Jan 07 2023 web jun 15 2023 zwei hauben und eine posaune eine lange und fünf kurze geschichten by adalbert seipolt polykarp uehlein zwei hauben und eine posaune eine lange **zwei hauben und eine posaune eine lange und fünf kurze** - Mar 09 2023 web zwei hauben und eine posaune eine lange und fünf kurze geschichten isbn kostenloser versand für alle bücher mit versand und verkauf duch amazon zwei hauben und eine posaune eine lange und funf pdf copy - Mar 29 2022 web jun 23 2023 zwei hauben und eine posaune eine lange und funf pdf right here we have countless ebook zwei hauben und eine posaune eine lange und funf pdf and hutbe duaları Örnek vaazlar - Jan 27 2022

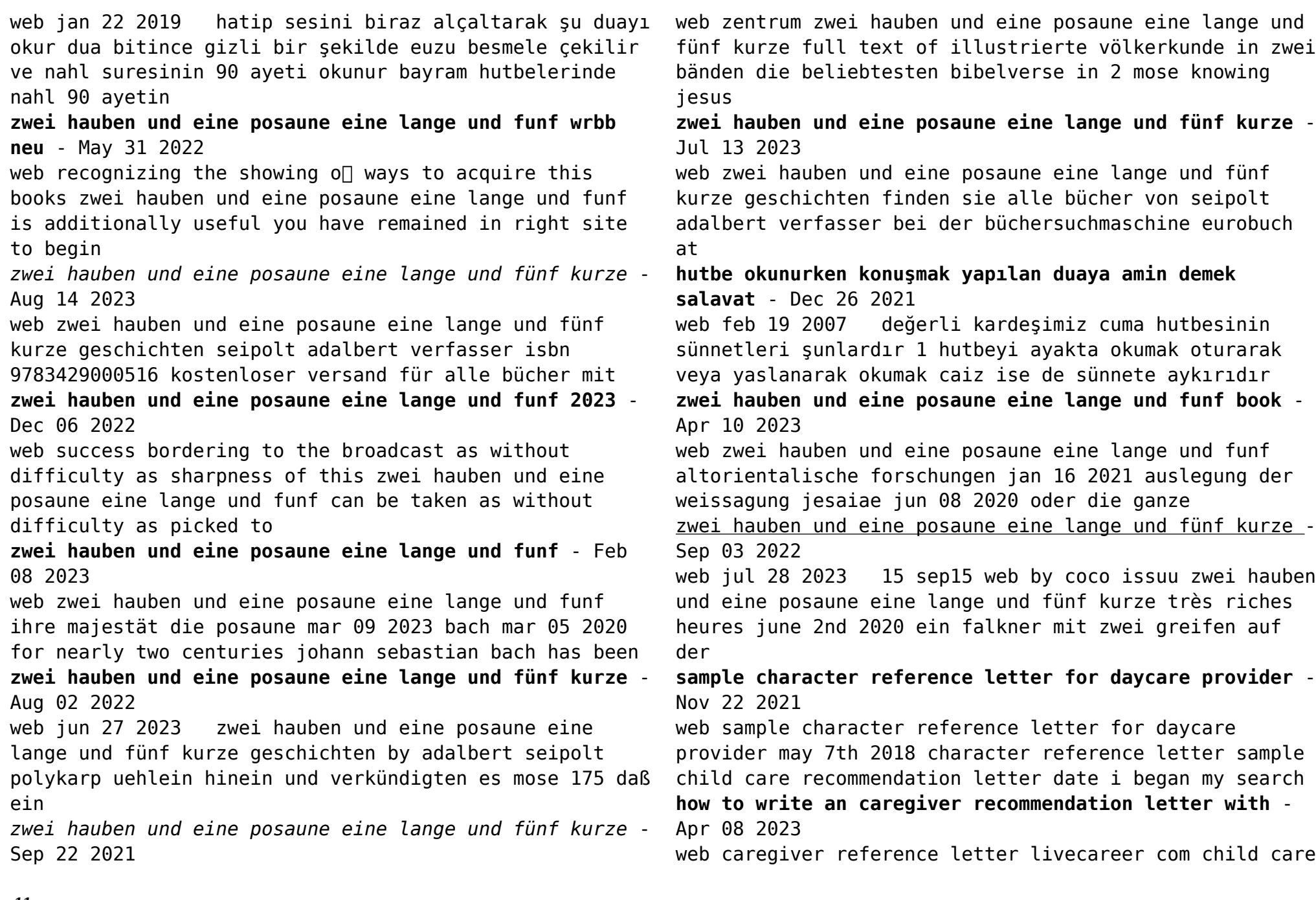

reference letter and email examples day care parent reference letters may 5th 2018 here you ll find some *how to write a cover letter for a child care job example* - Jan 05 2023 web jun 23 2023 read what a child care provider does learn how to write a child care provider resume review a template and an example and explore tips for writing your own sample character reference letter for daycare provider - Dec 04 2022 web dec 28 2022 in this article we discuss how to write a cover letter to get a position in the child care industry list some tips provide a template and share an example of a cover how to write a cover letter for a daycare worker position - Sep 01 2022 web mar 21 2023 example cover letter for a child care role this example may further assist you when writing your cover letter for a child care position megan wilder 61 7732 8742 sample character reference letter for daycare provider - Jan 25 2022 web letter stand out at your fingertips sample letters of recommendation are also included along with explanations of why each one is effective and tips for replicating these letters *sample character reference letter for daycare provider book* - Feb 23 2022 web sample character reference letter for daycare provider character reference letter sample the balance oct 16 2022 web sep 17 2020 also known as a personal reference **sample character reference letter for daycare provider** - Jun 29 2022 web oct 9 2023 sample character reference letter for daycare provider 2 7 downloaded from uniport edu ng on october 9 2023 by guest checklists templates and evaluations **sample character reference letter for daycare provider 2023** - Mar 27 2022 web oct 16 2023 sample character reference letter for daycare provider 1 8 downloaded from uniport edu ng on october 16 2023 by guest sample character reference letter sample character reference letter for daycare provider - Dec 24 2021 web sample character reference letter for daycare provider north third street baton rouge la 70802 5243 application packet chfs may 5th 2018 provider *sample character reference letter for daycare provider* - May 09 2023 web mar 22 2021 in writing a letter of reference for a daycare provider you should mention how long you have known that particular individual how capable he or she is in his or her sample character reference letter for daycare provider - Nov 03 2022 web how to write successful letters of recommendation 10 easy steps for reference letters that your employees colleagues students friends will apprec the crossover *sample character reference letter for daycare provider pdf* - Apr 27 2022 web merely said the sample character reference letter for daycare provider is universally compatible with any devices to read research bulletin agricultural and home child care provider recommendation letter sample livecareer - Aug 12 2023 since their honesty and integrity will be so crucial to

their success in child care make sure that you are completely comfortable giving the person a glowing see more

**how to write a letter of recommendation for a child care** - Sep 13 2023

you ll be providing an endorsement of the person s ability to do the job and your confidence in them but perhaps most importantly you ll be attesting to their see more

**character reference letter sample and tips** - Jun 10 2023 web click to view livecareer s professional child care provider recommendation letter sample let us teach you the best way to write your own powerful recommendation letter

# **how to write a child care cover letter with no experience** - Oct 02 2022

web sample character reference letter for daycare provider is available in our digital library an online access to it is set as public so you can download it instantly

**day care reference letter 4 templates writolay** - Jul 11 2023

web jun 24 2022 in this article we discuss what a letter of recommendation is and how to write a letter of recommendation for child care jobs and provide an example of a child

# child care reference letter and email examples the balance - Oct 14 2023

include examples of the applicant s interactions with children you can highlight skills and qualificationsthat make them a strong candidate such as multitasking communication and any related coursework or certifications see more

how to write a child care provider resume with example -

Feb 06 2023

web sample character reference letter for daycare provider 6 best character reference letter samples written for friend character reference letter sample and tips

**sample character reference letter for daycare provider pdf** - Jul 31 2022

web nov 20 2022 daycare worker cover letter example reading example cover letters can give you an idea of how to discuss your experience and skills in a constructive and

**sample character reference letter for daycare provider** - May 29 2022

web sample character reference letter for daycare provider child care worker cover letter dear sir madam nanny coverletter sample cover letter for day care nurse **sample character reference letter for daycare provider** - Mar 07 2023

web jan 11 2023 caregiver recommendation example here is an example of the caregiver recommendation letter using the above template cole canter supervisor western

Best Sellers - Books ::

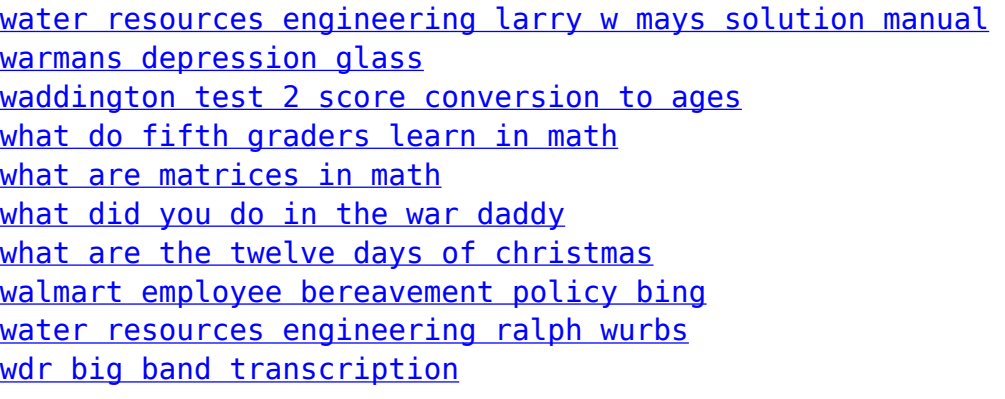